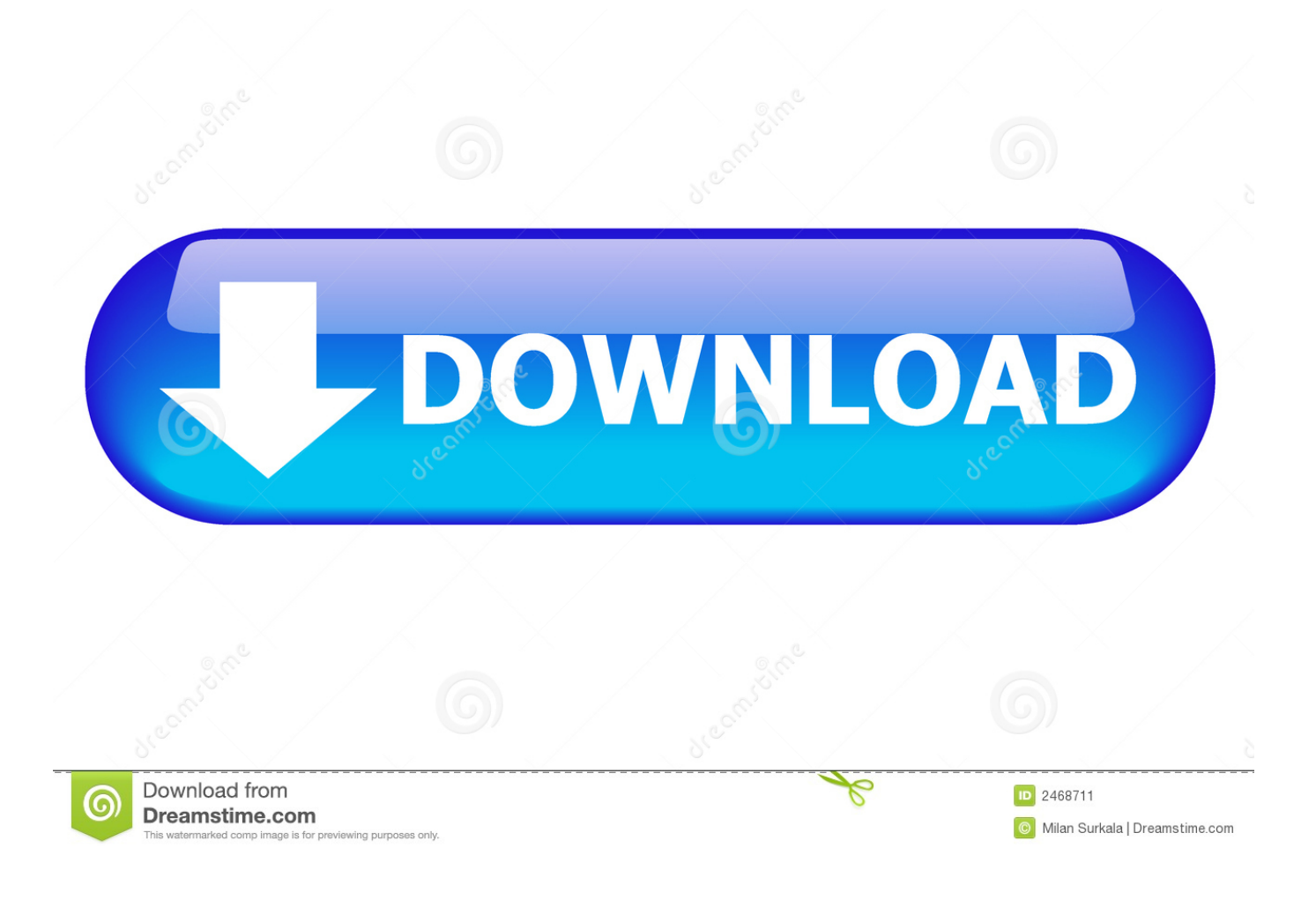

[AutoCAD 2013 Scaricare Codice Di Attivazione 32 Bits](http://shoxet.com/175pay)

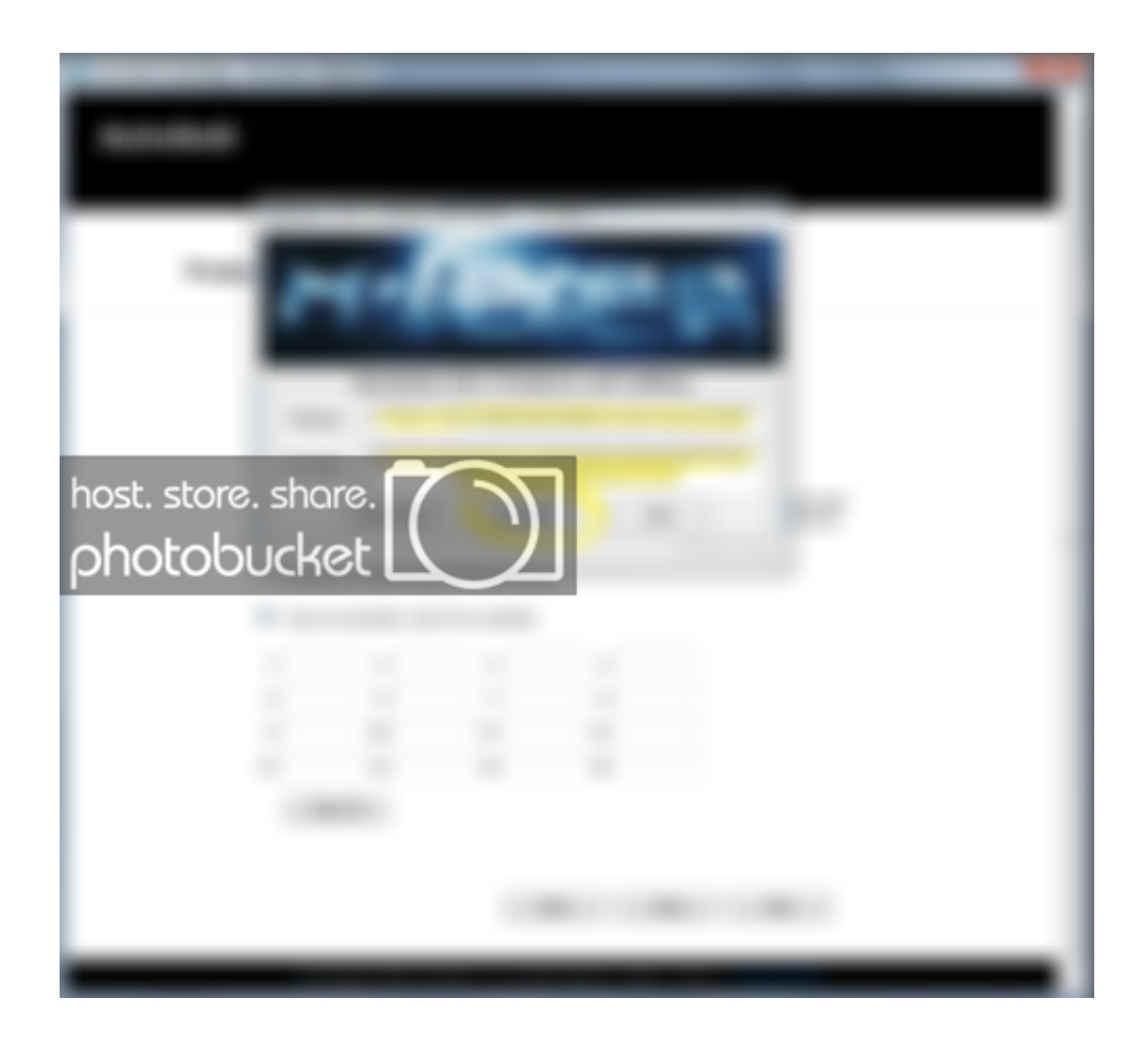

[AutoCAD 2013 Scaricare Codice Di Attivazione 32 Bits](http://shoxet.com/175pay)

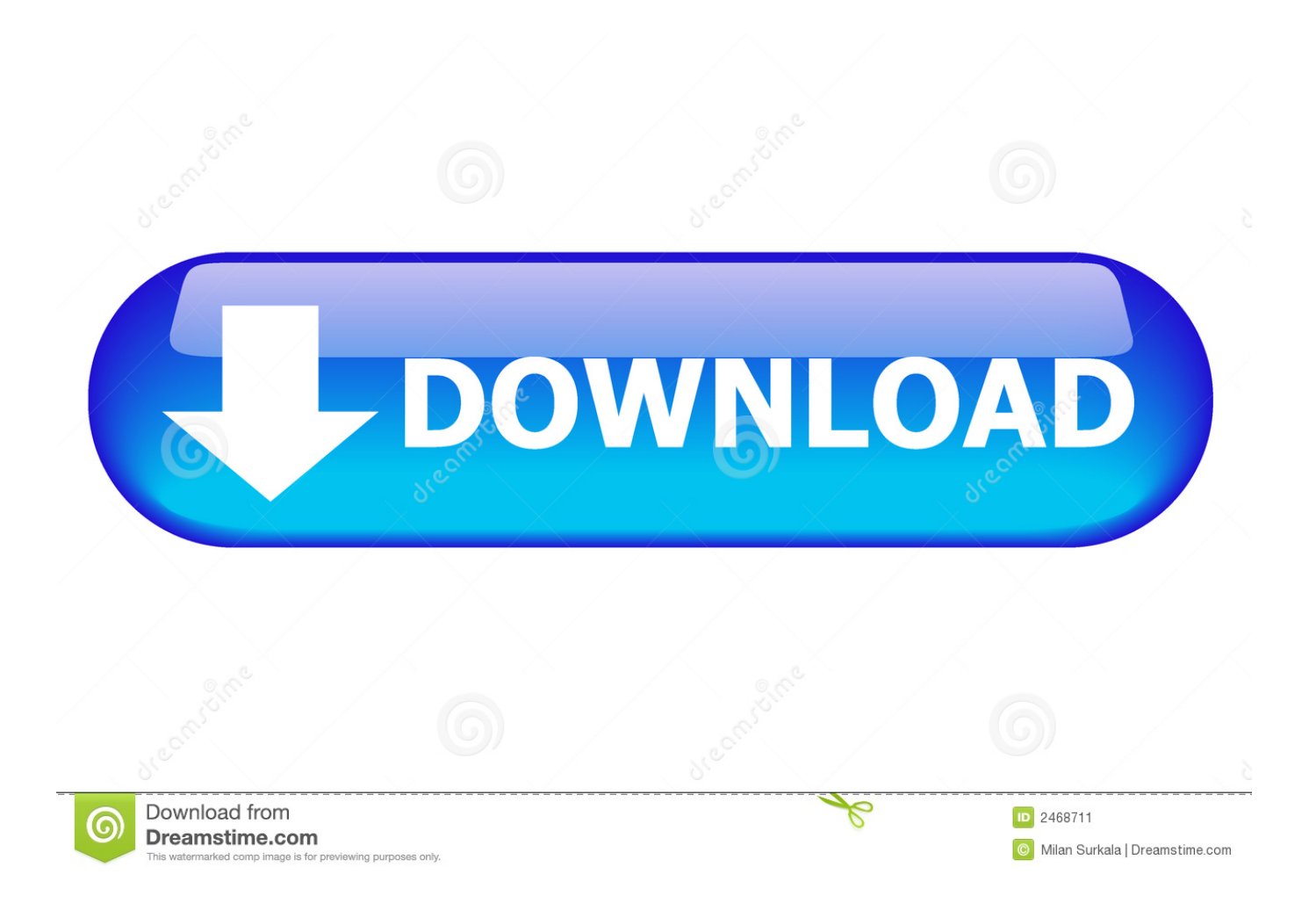

AutoCAD® 2013 o AutoCAD® Architecture 2013 – 32/64-bit ... Per esempio, se avete Advance Steel Professional 2013, riceverete un codice di attivazione.. Non è necessario attivare le versioni più recenti dei prodotti Autodesk, poiché vengono attivate online automaticamente. Tuttavia, potrebbe essere necessario .... Scarica AutoCAD 2020 da qui https://www.youtube.com/watch?v=iNH\_9jr8GII Scarica la versione .... Instructions to crack autocad 2012 32 bit 64 bit . ... Product name autodesk autocad 2014/2013/2012/2011/2010 plese choose condition 100 brand new ... Ora copiare il codice di attivazione, tornare alla schermata di attivazione consiglio fate .... Ad esempio, l'installazione di AutoCAD 2013 come prodotto singolo richiede il ... Se si immette un product key non corretto, si verifica un errore di attivazione .... Per prima cosa scaricare la versione di prova di Autocad da QUI. ... il codice che nella schermata di attivazione di AutoCad si trova nella voce .... Riteniamo che la formazione sia fondamentale per una carriera universitaria e professionale di successo. Ecco perché supportiamo con orgoglio studenti, .... Auto-CAD 2013 Free Download 32 Bit / 64 Bit is a 3D design software and auto-cad 2013 free download is available in a single link. Download .... 32 bit: Processore Intel® Pentium® 4 o AMD Athlon™ 64 (minimo) ... Come AutoCAD 2013, AutoCAD 2014 e AutoCAD 2015: continua il supporto della ... Scarica AutoCAD 2016 e avvia l'installazione, in base al sistema operativo che hai ... Selezionare "Dispongo di un codice di attivazione" da AutoCAD.. Oggi vi spiegherò come Installare e craccare AutoCAD 2014 , per prima cosa bisogna collegarsi al sito ufficiale di AutoDesk e scaricare la versione di prova d AutoCAD (quella di 30 giorni) da ... Sistema Operativo; Lingua; 32/64 bit; Accettare i termini e le condizioni ... E dopo su "Ho un codice di attivazione AUTODESK" .. SCARICA ANCHE Autodesk AutoCAD 2015 ... Crack per la versione a 32 bit (click, attendi 5 secondi e clicca avnti in alto a destra) ... Adesso copiate il codice che nella schermata di attivazione di Autocad si trova nella voce "Request Code", .... Quando si tenta di registrare e attivare il prodotto, la schermata Iscriviti subito ... AutoCAD LT 2010, AutoCAD LT 2011, AutoCAD LT 2012, & AutoCAD LT 2013. Di: ... Per la versione a 32 bit di Windows Vista o Windows 7 ... Aggiungere la seguente riga di codice sotto la riga : ... Cerca fornitore di AutoCAD .... Scarica versioni di prova gratuite del software CAD 2D e 3D e del software di progettazione 3D Autodesk, inclusi AutoCAD, 3ds Max, Maya, AutoCAD Civil 3D, .... Codici --> QUI